Guia do Professor

# **Ler a Wikipédia** na sala de aula

# **Módulo 2**

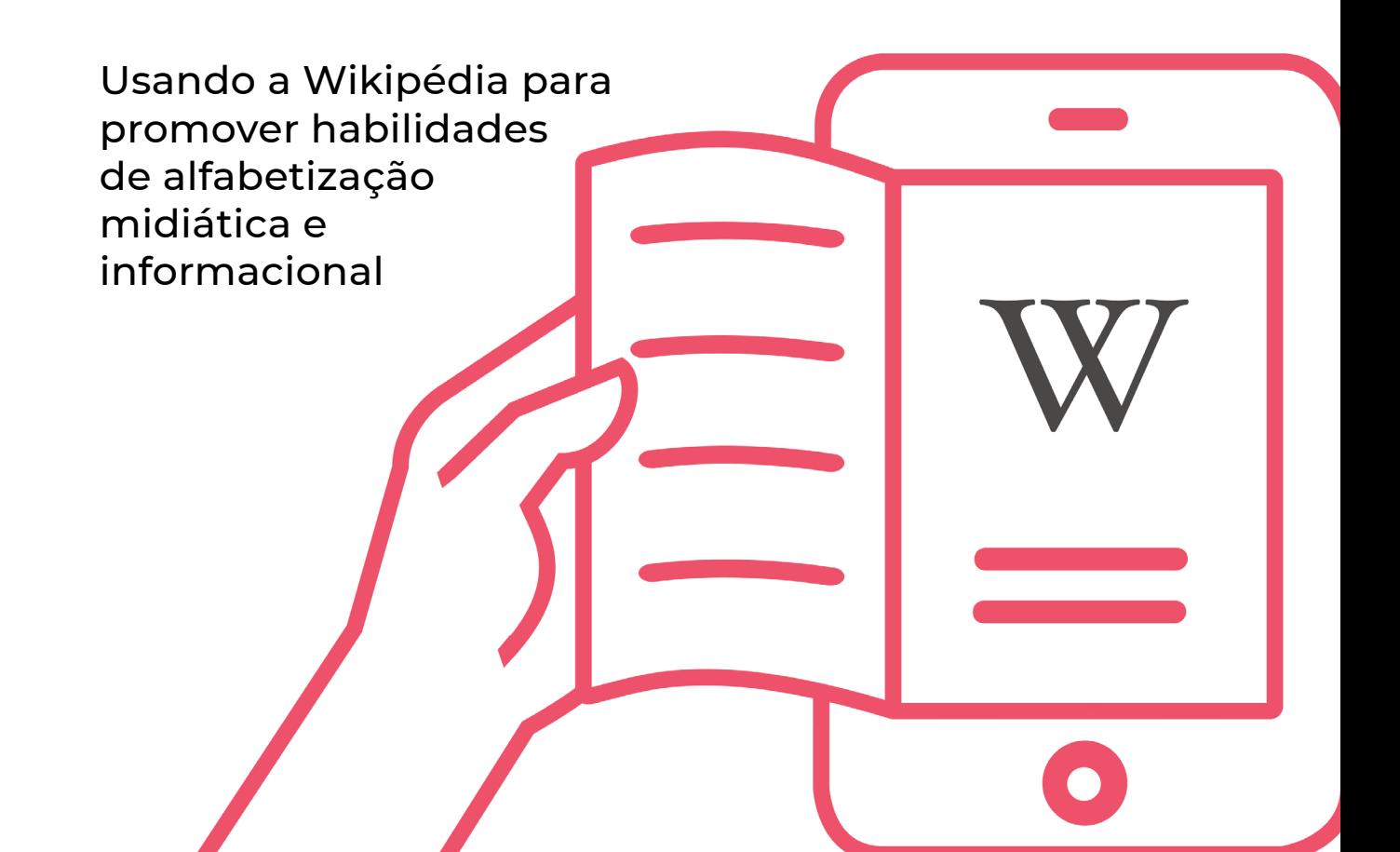

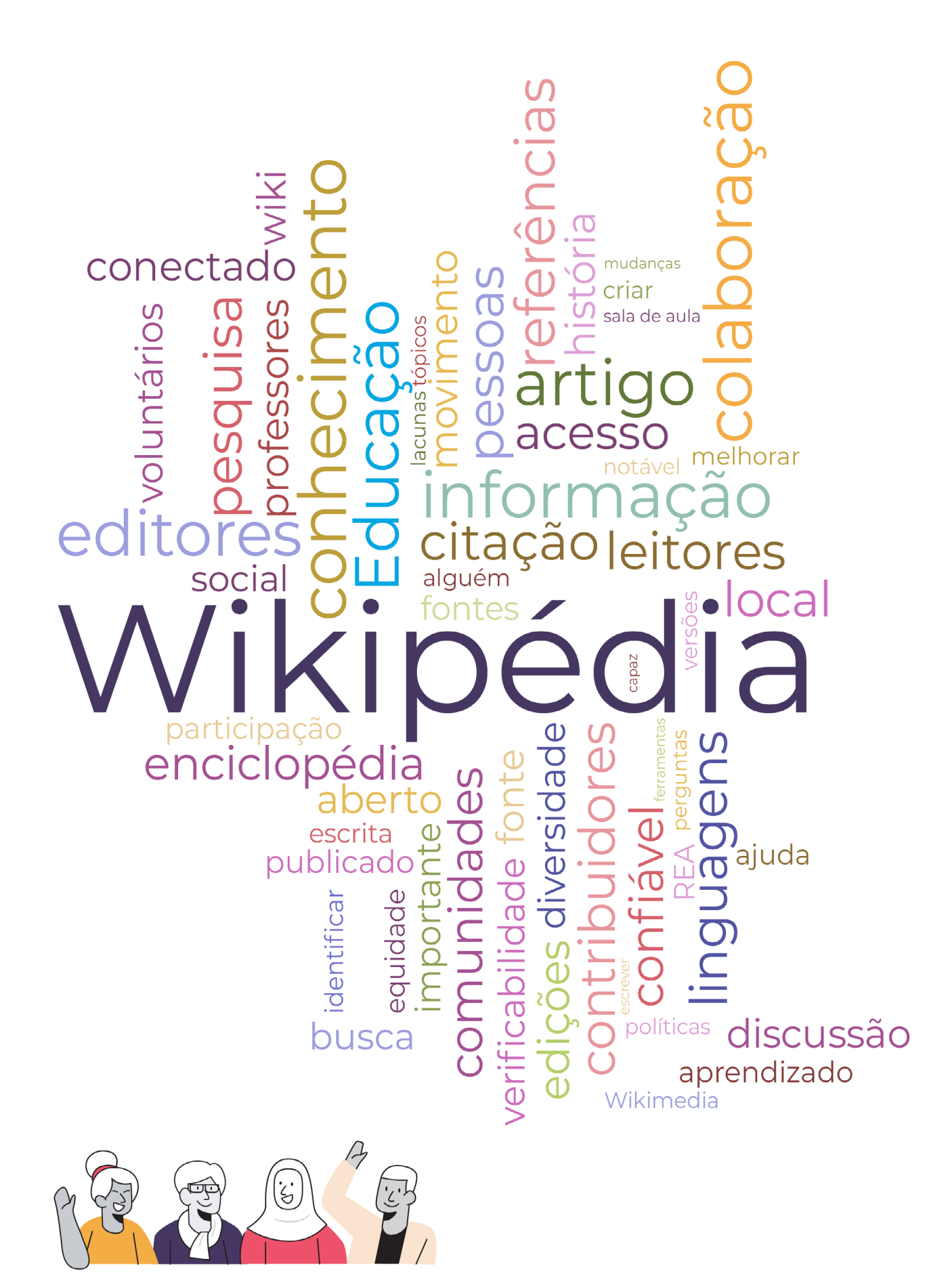

Esta nuvem de palavras foi gerada a partir das respostas de 713 professores a uma pesquisa realizada em julho de 2020 na Bolívia, no Marrocos e nas Filipinas

# Sumário

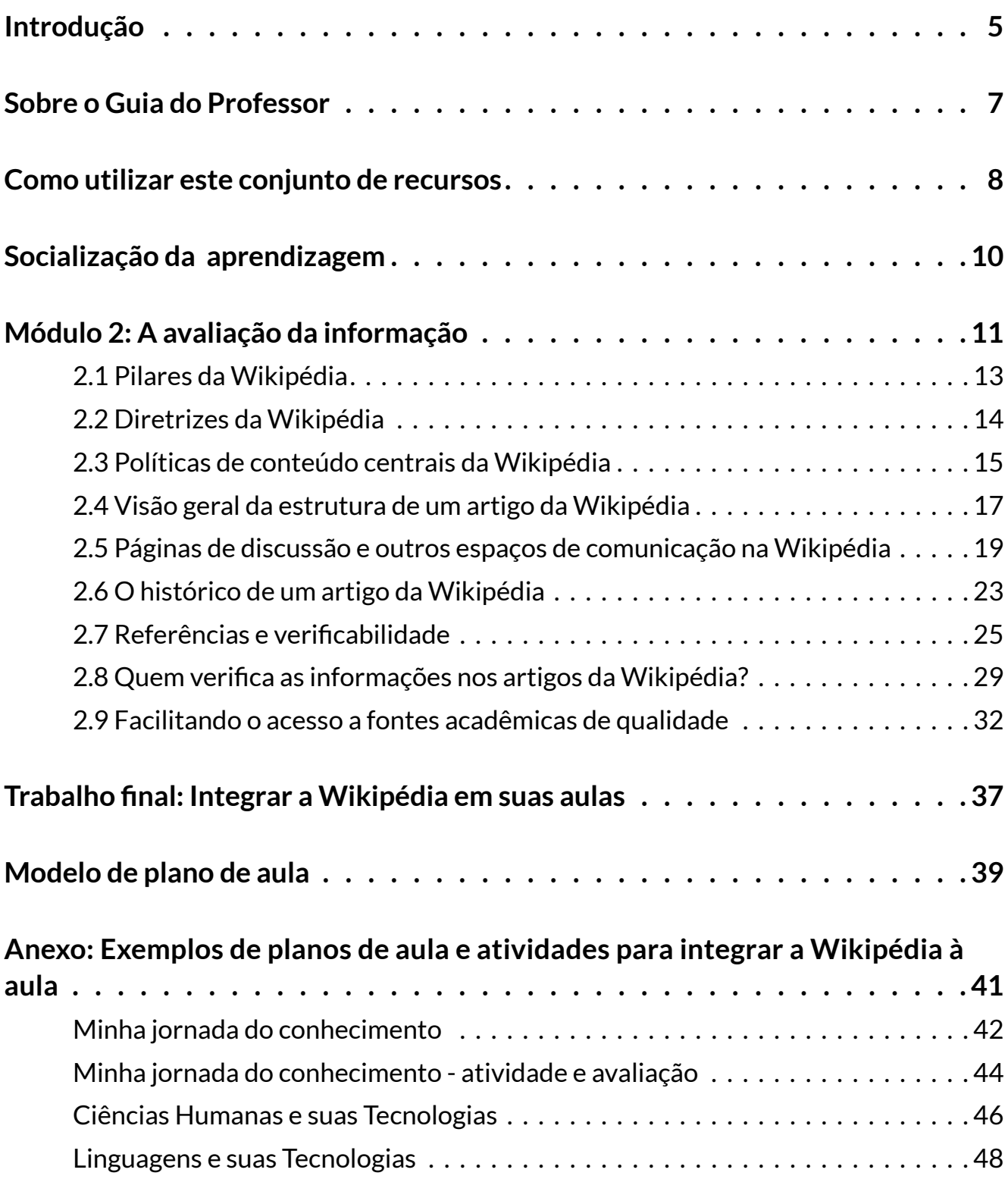

![](_page_3_Picture_4.jpeg)

# <span id="page-4-0"></span>**Introdução**

Em todo o mundo, estudantes e educadores estão utilizando a Wikipédia como um recurso de aprendizagem. Como professores, podemos ficar frustrados com a utilização indevida da Wikipédia pelos estudantes ou podemos usá-la para ensinarlhes importantes lições em alfabetização midiática e informacional. Podemos mesmo usá-la para ensinar [habilidades do século XXI](https://pt.wikipedia.org/wiki/Habilidades_do_s%C3%A9culo_21) consideradas essenciais, como o pensamento crítico, a comunicação e a colaboração. Os estudantes podem utilizar a Wikipédia como ponto de partida para obter a visão geral sobre um tema em todas as disciplinas escolares. Vamos ajudá-los a fazer isso da melhor forma e da maneira mais fácil!

A equipe de Educação da [Fundação Wikimedia](https://wikimediafoundation.org/) está entusiasmada em apresentar este recurso como parte integrante do programa "Ler a Wikipédia na Sala de Aula", lançado, simultaneamente, em forma de um projeto piloto, em 2020 na Bolívia, nas Filipinas e no Marrocos. "Ler a Wikipédia na Sala de Aula" é um programa de formação que ajuda os professores a compreender e impulsionar a Wikipédia como um recurso de aprendizagem, a partir de sua vinculação aos componentes do Marco de Avaliação [Global da Alfabetização Midiática e Informacional \(AMI\)](https://unesdoc.unesco.org/ark:/48223/pf0000246398) da UNESCO - Organização das Nações Unidas para a Educação, a Ciência e a Cultura. Na primeira fase do projeto piloto, desenvolvemos um conjunto de recursos para professores e um programa de formação profissional que foi alinhado com os sistemas educativos e realidades locais dos professores dos três países piloto. Este guia, resultado desta experiência, ajudará os educadores a ensinar habilidades essenciais em alfabetização midiática e informacional para o século XXI, incluindo a compreensão de como a informação é produzida, como acessar e avaliar conteúdos on-line, e como compreender os vieses e as lacunas de conhecimento. Este programa de formação também aborda questões-chave que recebemos dos professores sobre como manter os estudantes seguros no ambiente on-line, e como formá-los para enfrentar as diversas formas de desinformação.

### **Fundação Wikimedia**

A Fundação Wikimedia é uma organização sem fins lucrativos que hospeda a Wikipédia e seus projetos irmãos. Trabalhamos por um mundo em que todos *possam compartilhar livremente da soma de todo o conhecimento*. Apoiamos uma comunidade global de voluntários que, colaborativamente, coletam, desenvolvem e partilham conteúdos educativos, e defendemos valores e políticas que garantam o direito ao conhecimento livre.

A Equipe de Educação da Fundação Wikimedia, responsável pelo "Ler a Wikipédia na Sala de Aula", segue promovendo o projeto em diferentes contextos e territórios. Dentre suas ações, está a formação de pessoas para que atuem na formação dos professores que irão implementar o programa "Ler a Wikipédia na Sala de Aula" nos mais variados contextos.

Em 2022, três wikimedistas brasileiras - Flavia Doria, Flávia Varella e Lilian Viana participaram desta formação e desenvolveram um trabalho colaborativo de tradução dos guias do programa para o português, além de contextualizá-los em relação ao cenário brasileiro e à comunidade da Wikipédia em português.

![](_page_5_Figure_2.jpeg)

# **Sobre o Guia do Professor**

Este guia integra um conjunto de recursos - composto por 3 *guias do professor,* um guia rápido do professor e um guia do estudante - alinhado com os três componentes do Marco de Avaliação Global da Alfabetização Midiática e Informacional (AMI) da UNESCO: acesso e recuperação, compreensão e avaliação, criação e compartilhamento. A UNESCO propõe uma abordagem integrada para um conceito interdisciplinar de alfabetização, desse modo AMI é definida como "*conjunto de competências que empodera os cidadãos, permitindo que eles acessem, busquem, compreendam, avaliem e usem, criem e compartilhem informações e conteúdos midiáticos em todos os formatos, usando várias ferramentas, de forma crítica, ética e eficaz, com o objetivo de participar e de se engajar em atividades pessoais, profissionais e sociais*". Acreditamos que aprender a engajar criticamente os estudantes com a Wikipédia é uma das formas fundamentais para alcançar as competências abrangidas pelo marco em AMI.

Para desenvolver este conjunto de materiais, utilizamos os princípios da estrutura proposta

![](_page_6_Figure_3.jpeg)

no livro "Planejamento para a compreensão: alinhando currículo, avaliação e ensino por meio da prática do planejamento reverso", de Grant Wiggins e Jay McTighe, e organizamos as questões essenciais e os entendimentos duradouros. Cada módulo incorpora resultados claros de aprendizagem para professores e aplicações em sala de aula dos conhecimentos que irão adquirir.

Seguimos uma abordagem construtivista em que vinculamos experiências e conhecimentos prévios do professor ao modo de funcionamento da Wikipédia. Questões para refletir e atividades ajudam os professores a construir novos conhecimentos e a vinculá-los às suas práticas e experiências em sala de aula.

Esta abordagem pedagógica está alinhada à nossa filosofia educacional:

- Acreditamos que os recursos educacionais abertos são essenciais para fornecer educação de qualidade a todos e que a participação em movimentos abertos ajuda os estudantes a crescer como aprendizes do século XXI.
- Acreditamos que os estudantes aprendam melhor quando facilitam a sua própria jornada de aprendizado com o apoio de professores.
- Acreditamos que pessoas de todas as origens e habilidades deveriam poder participar e aprender por meio de nossos programas.
- Valorizamos os conhecimentos e experiências locais e acreditamos que os nossos programas devem permitir a inclusão em sala de aula dos recursos de aprendizagem de cada contexto local.
- Acreditamos que o bem-estar dos estudantes é imperativo para o seu desenvolvimento acadêmico e social.

![](_page_6_Picture_12.jpeg)

# **Como utilizar este conjunto de recursos**

![](_page_7_Picture_1.jpeg)

O conteúdo destes materiais incorpora a riqueza de conhecimento criado pelas comunidades Wikimedia e foi desenvolvido para que possa ser facilmente adaptado a diferentes contextos. Estes guias são pautados em políticas, diretrizes, ensaios escritos por wikimedistas e numa variedade de recursos relevantes para compreender a Wikipédia, suas comunidades e práticas. As fontes originais de onde este conteúdo foi adaptado estão na seção Referências.

Este conjunto de materiais é licenciado pela Fundação Wikimedia sob a licença internacional [Creative Commons Attribution-ShareAlike 4.0.](https://creativecommons.org/licenses/by-sa/4.0/?ref=chooser-v1) Isto significa que você é livre para copiar, distribuir, adaptar e traduzir estes recursos para qualquer finalidade, desde que forneça os devidos créditos aos autores e utilize a mesma licença Creative Commons para distribuir suas contribuições.

### Estrutura dos Guias do professor

### **Atividade**

Indica uma atividade necessária à formação. Cada seção deste guia tem ao menos uma atividade. Leia a atividade e, caso queira, utilize as páginas de anotações para tomar notas. Se você estiver usando este guia como parte de um grupo de aprendizagem, terá um fórum dedicado a compartilhar seu trabalho.

![](_page_7_Picture_7.jpeg)

### **Caixa de informação**

Traz informações adicionais e essenciais sobre o tópico abordado na seção.

**caixa de informação** caixa de informação

8

### **Conectado na educação**

Indica conteúdos diretamente relacionados com teorias de educação ou tendências pedagógicas. Utilize esta informação para estabelecer vínculos mais profundos entre o conteúdo e sua prática pedagógica.

![](_page_8_Picture_2.jpeg)

#### **Anexo**

Contém exemplos de planos de aulas que você pode utilizar ou adaptar face às necessidades de seus alunos. Reveja os planos de aulas antes de realizar a atividade final do programa.

#### **Anexo:**

**Exemplos de planos de aula e atividades para integrar a Wikipédia à aula**

### Programa de formação

![](_page_8_Picture_169.jpeg)

### Socialização da aprendizagem

![](_page_9_Picture_1.jpeg)

Independentemente de onde você esteja, ao aprender sobre a Wikipédia e empregá-la como um recurso educacional, *você está integrando uma comunidade de professores comprometidos com o aprendizado ao longo da vida*.

Caso esteja utilizando este recurso em um grupo de formação, os facilitadores do curso indicarão os canais específicos para socializar suas atividades e reflexões com os demais participantes (exemplo: grupo em mídia social, plataforma de formação).

Estamos aprendendo de forma colaborativa, portanto, durante a formação, você irá compartilhar seu progresso à medida que desenvolve as atividades de cada módulo.

Se você é um aprendiz independente, considere as seguintes ideias para tornar seu aprendizado um processo mais social:

![](_page_9_Picture_6.jpeg)

![](_page_9_Picture_7.jpeg)

Encontre uma pessoa que também esteja interessada em ampliar seus conhecimentos e habilidades sobre a Wikipédia, alfabetização midiática e informacional ou espaços digitais. Agende encontros quinzenais para compartilhar progressos e aprendizados, ajudar no esclarecimento de dúvidas ou aprofundar-se nos tópicos que lhe interessam. Assim, ao final do Módulo 3, vocês poderão se reunir mensalmente para continuar aprendendo e contribuir juntos com conteúdos para a Wikipédia.

Se você usa as mídias sociais, escolha um dia para postar sobre seus principais aprendizados da semana, compartilhar reflexões, links relevantes e nos marcar via @WikimediaEdu no Twitter ou @WikimediaEducationTeam no Facebook. Adoraríamos conhecer sua experiência e reflexões.

![](_page_9_Picture_10.jpeg)

Este trabalho da Wikimedia Foundation está licenciado sob [CC BY-SA 4.0.](https://creativecommons.org/licenses/by-sa/4.0/deed.pt_BR) Você é livre para baixar, compartilhar, remixar e adaptá-lo, desde que atribua à Wikimedia Foundation.

# <span id="page-10-0"></span>**Módulo 2 A avaliação da informação**

**Competência em AMI** 

Compreensão, avaliação e aferição das informações e da mídia

### **Objetivos de aprendizagem:**

- 1. Os professores estarão aptos a *analisar a qualidade de um artigo da Wikipédia* por meio dos pilares e princípios orientadores da enciclopédia aberta.
- 2. Os professores estarão aptos a *determinar a qualidade da informação* por meio da avaliação dos vários componentes de um artigo da Wikipédia.

### **Utilização em sala de aula:**

- 1. Os professores estarão aptos a *incorporar a Wikipédia como uma ferramenta para a alfabetização midiática e informacional* em sala de aula.
- 2. Os professores, através da utilização da Wikipédia, estarão aptos a *avaliar as habilidades de alfabetização midiática e informacional dos estudantes.*

![](_page_11_Figure_0.jpeg)

### <span id="page-12-0"></span>2.1 Pilares da Wikipédia

Um pilar é um símbolo de força, ele garante confiabilidade e apoio. Os pilares são os alicerces sobre os quais algo é construído. Milhares de voluntários usam seu tempo, conhecimento e criatividade para editar a Wikipédia - construindo coletivamente a enciclopédia mais acurada, completa e acessível do mundo. Embora seja verdade que não haja regras rígidas e hierarquias de poder previamente estipuladas entre os editores voluntários, é essencial estabelecer expectativas que orientem a contribuição para a Wikipédia. Existem [5 princípios fundadores,](https://pt.wikipedia.org/wiki/Wikip%C3%A9dia:Cinco_pilares) ou pilares, que definem a enciclopédia e as condições de sua elaboração.

![](_page_12_Picture_3.jpeg)

**1. A Wikipédia é [uma enciclopédia](https://pt.wikipedia.org/wiki/Wikip%C3%A9dia:O_que_a_Wikip%C3%A9dia_n%C3%A3o_%C3%A9)**: A Wikipédia é uma enciclopédia de amplo escopo que compreende elementos de enciclopédias generalistas, de enciclopédias especializadas e de almanaques. As enciclopédias não contêm tudo que já foi dito sobre um tópico, mas oferecem um panorama razoavelmente aprofundado para que o leitor possa, com confiança, continuar suas pesquisas sobre o tópico. A Wikipédia não é um repositório de

informação indiscriminada, um dicionário, uma página onde se coloca o currículo, um fórum de discussão, um diretório de ligações ou uma experiência política. A Wikipédia não é um local apropriado para inserir opiniões, teorias ouexperiências pessoais.

**2.A Wikipédia rege-se pela [imparcialidade](https://pt.wikipedia.org/wiki/Wikip%C3%A9dia:Princ%C3%ADpio_da_imparcialidade):** A Wikipédia empenha-se em ter artigos que documentem e expliquem os principais pontos de vista em um tom imparcial. Isso requer o uso de fontes reputadas e independentes, sobretudo em temas controversos. As informações e controvérsias sobre um tópico devem ser mais explicadas do que debatidas. Tópicos que possuem um ponto de vista bem reconhecido e aqueles com múltiplos pontos de vista devem ser apresentados de forma precisa e contextualizada.

**3. A Wikipédia é uma enciclopédia de [conteúdo livre](https://pt.wikipedia.org/wiki/Wikip%C3%A9dia:Direitos_de_autor) que qualquer pessoa pode editar:** Todos os textos estão disponíveis nos termos de licenças livres, que autorizam qualquer um a criar, copiar, modificar e distribuir o conteúdo da Wikipédia, inclusive de forma comercial. Os editores da Wikipédia não devem violar nenhum direito autoral (copyright), nem inserir conteúdo incompatível com o licenciamento da Wikipédia.

**4. A Wikipédia possui [normas de conduta:](https://pt.wikipedia.org/wiki/Wikip%C3%A9dia:Normas_de_conduta)** Wikipedistas devem respeitar todos os colaboradores, mesmo quando houver discordância. Evite fazer ataques pessoais e generalizações. Sobretudo, aja de boa-fé e assuma a boa-fé dos outros.

**5. A Wikipédia não possui [regras fixas](https://pt.wikipedia.org/wiki/Wikip%C3%A9dia:A_Wikip%C3%A9dia_n%C3%A3o_possui_regras_fixas_al%C3%A9m_dos_cinco_pilares),** além de seus cinco princípios gerais: A Wikipédia tem políticas e diretrizes, mas elas não são gravadas em pedra e seu conteúdo e interpretação podem mudar com o tempo.

#### **atividade**

![](_page_13_Picture_1.jpeg)

### Construir expectativas colaborativamente

Da mesma forma que os colaboradores da Wikipédia se consideram uma comunidade, as salas de aula podem ser construídas como um[a comunidade de aprendizagem](https://pt.wikipedia.org/wiki/Comunidade_de_aprendizagem). Pesquisas apontam que quando os estudantes possuem

alguma liberdade de escolha e agência em relação ao seu percurso de aprendizado, eles sentem-se mais motivados a aprender e participar das aulas. A Wikipédia também pode fazer parte do [currículo oculto](https://pt.wikipedia.org/wiki/Curr%C3%ADculo_oculto) voltado para o ensino dos alunos de como interagir uns com os outros e com o mundo. Trabalhar em sala de aula as expectativas dos alunos em relação a eles mesmos e aos outros pode ser uma lição valiosa a ser incorporada na prática de ensino. Os wikipedistas fazem isso através de consultas e construção de consenso em suas comunidades. Você já fez algo assim com seus alunos? Como você fez isso?

Utilize o espaço abaixo para esboçar como você pode engajar seus alunos a criarem colaborativamente cinco pilares que estabeleçam as expectativas da comunidade de aprendizagem em sala de aula. Caso deseje, compartilhe suas respostas com grupos que possam estar interessados nessa discussão.

![](_page_13_Picture_131.jpeg)

### <span id="page-14-0"></span>2.2 Diretrizes da Wikipédia

Em nossas salas de aula, estabelecemos limites em torno de comportamentos aceitáveis e inaceitáveis. Estabelecemos objetivos para cada um de nossos alunos e para a comunidade da sala de aula como um todo. Assim como nossas próprias comunidades de aprendizagem, a Wikipédia é governada por conjuntos de [diretrizes.](https://pt.wikipedia.org/wiki/Wikip%C3%A9dia:Lista_de_recomenda%C3%A7%C3%B5es) Estas diretrizes informam como as pessoas devem se comportar na Wikipédia, as convenções de nomenclatura e até mesmo como um artigo é excluído. Estas diretrizes estabelecem normas de como a comunidade trabalha em conjunto para atingir seus objetivos.

Por enquanto, vamos nos concentrar nas normas de conduta, pois elas ajudarão a entender como a comunidade trabalha em conjunto para garantir que a Wikipédia seja acurada, confiável e atualizada.

### **Normas de conduta da Wikipédia**

#### **Assuma a boa-fé**

A menos que haja fortes evidências contrárias, os editores da Wikipédia são encorajados a assumir que as pessoas que trabalham no projeto estão tentando ajudá-lo, não prejudicá-lo.

#### **Conflito de interesse**

Os editores da Wikipédia não devem usar a Wikipédia para promover a si mesmos, seus amigos ou familiares, seus sites ou suas empresas.

#### **Comportamento desestabilizador**

Os participantes não devem desacreditar outros usuários que tenham ponto de vista contrário, disseminando informações negativas, parciais ou mesmo falsas. Comportamentos desestabilizadores de qualquer tipo podem levar ao bloqueio por parte de um administrador.

#### **Não perturbar a Wikipédia para ilustrar um ponto**

Os editores da Wikipédia devem manifestar o seu ponto de vista. Contudo, não devem tentar prová-lo forçadamente, levando as regras ao limite ou criando trabalho para outras pessoas apenas para tentar provar sua perspectiva.

#### **Etiqueta**

Os colaboradores da Wikipédia são provenientes de diferentes países e culturas, e diferem muito nos seus pontos de vista. Para alcançar um bom grau de colaboração que permita a construção de uma enciclopédia é vital que se trate as outras pessoas com respeito.

#### **Não morda os novatos**

Um novo colaborador pode vir a se tornar um excelente wikipedista ao compreender as regras, políticas e boas práticas da Wikipédia. Por favor, não o assuste e lembre-se: o novato é um recurso muito precioso para um sistema wiki.

#### **atividade**

![](_page_14_Picture_17.jpeg)

Compare e contraste as normas de conduta da Wikipédia com as que você estabelece para o comportamento de seus alunos. Como seria uma comunidade de sala de aula se eles estivessem seguindo as diretrizes comportamentais da Wikipédia? **Compartilhe seus pensamentos com pessoas relevantes em seu contexto.**

### <span id="page-15-0"></span>2.3 Políticas de conteúdo centrais da Wikipédia

Um dos principais equívocos cometidos pelos professores sobre a Wikipédia é pensar que ela é um território virtual onde "vale-tudo", acreditando que se as pessoas podem editar e adicionar conteúdo livremente, então elas escreverão o que quiserem. Entretanto, o conteúdo da Wikipédia é regido por três políticas de conteúdo centrais. Estas políticas determinam o tipo e a qualidade do material que é aceitável nos artigos da Wikipédia. Estas políticas se complementam e não devem ser interpretadas isoladamente umas das outras.

- **1. [Princípio da imparcialidade](https://pt.wikipedia.org/wiki/Wikip%C3%A9dia:Princ%C3%ADpio_da_imparcialidade)**  Todos os artigos da Wikipédia e outros conteúdos enciclopédicos devem ser escritos de um *ponto de vista imparcial*, ou seja, devem ser escritos em uma forma com a qual ambos (ou todos) os lados envolvidos possam concordar com ele.
- **2. [Verificabilidade](https://pt.wikipedia.org/wiki/Wikip%C3%A9dia:Verificabilidade)** Os artigos da Wikipédia devem ser baseados em *fontes credíveis e independentes, que devem ser citadas*. Na Wikipédia, verificabilidade significa que pessoas lendo e editando a enciclopédia podem checar se a informação provém de uma fonte confiável.
- **3. [Nada de pesquisa inédita](https://pt.wikipedia.org/wiki/Wikip%C3%A9dia:Nada_de_pesquisa_in%C3%A9dita)** *a Wikipédia não publica pesquisa inédita*. Os artigos não devem conter conceitos, recolha de dados, pesquisas ou teorias que não tenham sido anteriormente publicados em veículos adequados e reconhecidos para o efeito.

### **atividade**

![](_page_15_Picture_6.jpeg)

### Explore as principais políticas de conteúdo da Wikipédia

Escolha um tópico de seu interesse e encontre na Wikipédia dois ou três artigos relacionados. O objetivo é que você avalie se esses artigos refletem bem as políticas centrais de conteúdo da Wikipédia. Sugerimos que use a tabela abaixo para documentar suas respostas. Clique [aqui](https://pt.wikipedia.org/wiki/Especial:Aleat%C3%B3ria) para ver um artigo aleatório da Wikipédia!

![](_page_15_Picture_172.jpeg)

### 2.4 Visão geral da estrutura de um artigo da Wikipédia

Nas seções seguintes, vamos explorar os diferentes elementos que geralmente compõem um artigo da Wikipédia. Eles podem oferecer subsídios para que você e seus alunos construam uma abordagem mais crítica da informação que utilizam on-line e off-line

As imagens a seguir foram extraídas da Wikipédia acessada via computador. Algumas funcionalidades apresentam-se de forma distinta quando o acesso é feito via celular.

Vamos começar com uma rápida visão geral:

interessadas no assunto!

![](_page_16_Figure_4.jpeg)

possíveis conflitos.

![](_page_17_Figure_0.jpeg)

Uma tabela de conteúdos apresenta como o artigo está organizado. Ela permite aos estudantes compreender como o artigo é estruturado e os ajuda a otimizar a busca por informação (Ao acessar via celular, essas seções são visualizadas logo após o texto introdutório do artigo).

Esta seção compila todas as fontes citadas no artigo. Ela também pode conter notas que esclarecem ou ampliam as informações contidas no artigo. Os estudantes podem usar esta seção para expandir sua busca por informações além da Wikipédia e encontrar fontes acadêmicas que eles possam incluir em suas próprias pesquisas. Afinal, a Wikipédia deve ser apenas o começo da jornada.

#### Bibliografia

- **Daccollega** Custina (2007) «Emma Nakuina's Hawaii: Its People, Their Legends: Out of Place Stories Il»<sup>18</sup> Legendary Hawai'i and the Politics of Place: Tradition, Translation, and Tourisme. Philadelphia: University of Pennsylvania Press. pp. 102-136. ISBN 978-0-8122-0117-8. OCLC 759158207 @
- Charlot, Jean (2005). Moses Kuaea Nakuina: Hawaiian Novelist A (PDF). Laie, HI: Pacific Institute, Brigham Young Brigham Young University-Hawaii. ISBN 978-0-939154-71-5. OCLC 64686034d
- . Day, Arthur Grove (1984), History Makers of Hawaii: a Biographical Dictionary & Honolulu; Mutual Publishing of Honolulu ISBN 978-0-935180-09-1, OCLC 11087565
- . Harper, Ida Husted, ed. (1922). History of Woman Suffrage: 1900-1920 & VI. New York: National American Woman Suffrage Association. OCLC 10703030
- · Hopkins, Jaime Uluwehi (agosto de 2012). «Hānau Ma Ka Lolo, For the Benefit of Her Race: a Portrait of Emma Ka'ilikapuolono Metcalf Beckley Nakuina» (PDF). Honolulu: University of Hawaii at Manoa. hdl:10125/100964z
- . Peterson, Barbara Bennett (1984). Notable Women of Hawaiid. Honolulu: University of Hawaii Press. ISBN 978-0-8248-0820-4, OCLC 11030010
- Scanlon, Jennifer: Cosner, Shaaron (1996), American Women Historians, 1700s-1990s: A Biographica Dictionary & Westport, CT: Greenwood Publishing Group. ISBN 978-0-313-29664-2. OCLC 154243868
- Silva, Noenoe K. (2004). Aloha Betraved: Native Hawaiian Resistance to American Colonialism<sup>12</sup>. Durham Duke University Press, ISBN 0-8223-8622-4, OCLC 1912221236
- Taylor, Albert Pierce (1922). Under Hawaiian Skies: A Narrative of the Romance, Adventure and History of the Hawaiian Islands & Honolulu: Advertiser Publishing Company, Ltd. OCLC 479709
- · Taylor, Albert Pierce (1926). Under Hawaiian Skies: A Narrative of the Romance, Adventure and History of the Hawaiian Islands, a Complete Historical Account &. Honolulu: Advertiser Publishing Company, Ltd. OCLC 1547523
- . Yasutake, Rumi (2017). «Re-Franchising Women of Hawai'i, 1912-1920: Politics of Gender, Sovereignty, Race, and Rank at the Crossroads of the Pacific». In: Choy, Catherine Ceniza; Wu, Judy Tzu-Chun. Gendering the Trans-Pacific World & Leiden: Brill. ISBN 978-90-04-33610-0. OCLC 976394366

**atividade**

![](_page_17_Picture_15.jpeg)

#### Experimente você mesmo!

Os artigos a seguir possuem os elementos apresentados acima?

- [Rio Amazonas](https://pt.wikipedia.org/wiki/Rio_Amazonas)
- [Patrimônio Mundial](https://pt.wikipedia.org/wiki/Patrim%C3%B3nio_Mundial)
- [TikTok](https://pt.wikipedia.org/wiki/TikTok)

Você identificou outros elementos em um artigo da Wikipédia que não foram incluídos nesta seção? **Compartilhe suas descobertas!**

*Nota: Se você quiser fazer mais um teste, clique [aqui](https://pt.wikipedia.org/wiki/Especial:Aleat%C3%B3ria_na_Categoria/Categoria:!Artigos_destacados) e explore um artigo da Wikipédia de excelente qualidade.*

### <span id="page-18-0"></span>2.5 Páginas de discussão e outros espaços de comunicação na Wikipédia

![](_page_18_Picture_1.jpeg)

Com que frequência você sabe dos bastidores sobre a publicação de livros didáticos? Com que frequência você avalia quem escreveu os recursos educacionais que você utiliza - seus antecedentes, ou as perspectivas que podem estar orientando sua escrita? Uma das coisas mais surpreendentes sobre o uso da Wikipédia como ferramenta de aprendizado é que tanto você quanto seus alunos podem espiar por detrás da cortina como a informação é produzida e curada. É como estar na sala com os editores e ser encorajado a fazer perguntas - ou até mesmo contribuir!

As páginas de discussão são espaços onde os editores podem conversar e articular melhorias em artigos ou outras páginas da Wikipédia. Os voluntários da Wikipédia usam páginas de discussão para diagnosticar- problemas em um artigo, debater a notoriedade de um tópico ou avaliar a qualidade de um artigo.

Vamos dar uma olhada em uma seção da página de discussão do artigo "[Pedagogia](https://pt.wikipedia.org/wiki/Pedagogia_Waldorf)  [Waldorf](https://pt.wikipedia.org/wiki/Pedagogia_Waldorf)". Que habilidades e valores os editores estão demonstrando?

![](_page_18_Picture_5.jpeg)

Além de revelar discussões sobre melhorias de conteúdo, a página de discussão de um artigo pode mostrar se os artigos estão atendendo a certos padrões de qualidade baseados na [avaliação de alguns itens](https://pt.wikipedia.org/wiki/Wikip%C3%A9dia:Vers%C3%A3o_1.0/Avalia%C3%A7%C3%A3o) estabelecidos pela comunidade de editores. Dependendo da edição da Wikipédia que você estiver visitando, este sistema de avaliação pode variar, ou às vezes não existir. Na Wikipédia em português, esta avaliação pode ser feita por qualquer usuário de forma manual ou automática.

A avaliação desses itens é expressa em uma [escala de avaliação](https://pt.wikipedia.org/wiki/Wikip%C3%A9dia:Vers%C3%A3o_1.0/Avalia%C3%A7%C3%A3o#Escala_de_avalia%C3%A7%C3%A3o), por exemplo:

![](_page_19_Picture_161.jpeg)

#### **atividade**

![](_page_20_Picture_1.jpeg)

### Explorando as páginas de Discussão

Voltemos aos artigos que você explorou na atividade anterior, mas desta vez vamos prestar atenção às suas páginas de discussão.

![](_page_20_Picture_102.jpeg)

### **Outros espaços de discussão**

Além das páginas de discussão, os editores da Wikipédia possuem outros espaços para buscar ajuda de editores experientes, discutir políticas da Wikipédia ou planejar eventos on-line ou off-line, para citar alguns exemplos. Existem muitos espaços de diálogo, vamos falar de dois deles aqui:

#### **Tire suas dúvidas:**

A página [Tire suas dúvidas](https://pt.wikipedia.org/wiki/Ajuda:Tire_suas_d%C3%BAvidas) é um espaço de ajuda na Wikipédia em português que reúne editores experientes para tirarem dúvidas, incentivar e apoiar novos editores. Editores experientes que participam da página Tire suas dúvidas assumem o papel de anfitriões, que convidam e recebem novos editores, respondem perguntas, oferecem conselhos de edição e fomentam um ambiente de apoio.

### Ajuda: Tire suas dúvidas

![](_page_20_Picture_103.jpeg)

### **Esplanada:**

A [Esplanada](https://pt.wikipedia.org/wiki/Wikip%C3%A9dia:Esplanada) da Wikipédia é um espaço de comunicação usado pelos editores para discutir vários tópicos, incluindo reflexões, pedidos, proposição de novas ideias, dentre outras questões. Na Wikipédia em português, a Esplanada é dividida em 3 seções para orientar os voluntários ao espaço de discussão apropriado.

### Wikipédia: Esplanada

Origem: Wikipédia, a enciclopédia livre

Boas-vindas à Esplanada!

Nota: "WP:E" redireciona para esta página. Para a Manutenção, veja Wikipedia: Manutenção.

▼ Ir para o fim da página ▼

Sente-se, peça um cafezinho e sinta-se à vontade. Esta página é um espaço de entrada para vários locais que servem para todo o género de conversas e perguntas sobre a Wikipédia lusófona.

- · Se tiver pouca experiência e quiser tirar alguma dúvida, veja o Tire suas dúvidas ou entre em contato com a Wikipédia.
- · Para discutir sobre um artigo, prefira usar a página de discussão desse artigo.
- Ao adicionar uma mensagem escolha um título sucinto, que seja bastante claro e objetivo.
- No final da sua mensagem assine com quatro tis: ~~~~ ou o botão xQ presente no alto da janela de edição; isso irá inserir automaticamente seu nome de usuário e a data.
- · Preencha o sumário da edição, para que seja facilmente identificado nas mudanças recentes das esplanadas

### Cidadania **Digital**

**conectado na educação**

conectado na educaçã

Comunicação e colaboração eficazes sã[o habilidades do século](https://pt.wikipedia.org/wiki/Habilidades_do_s%C3%A9culo_21)  [XXI](https://pt.wikipedia.org/wiki/Habilidades_do_s%C3%A9culo_21) e possuem particular importância em plataformas digitais que colocam os usuários em contato com pessoas de diferentes origens culturais, socioeconômicas e linguísticas. A cidadania digital refere-se ao uso das tecnologias da informação e

plataformas de comunicação digital para se envolver ativa e respeitosamente com os outros. Além disso, a [UNESCO](https://unesdoc.unesco.org/ark:/48223/pf0000262862_por) enfatiza o papel do desenvolvimento das habilidades de cidadania digital "com enfoque tanto no uso seguro da internet, como nos conceitos associados à participação cidadã dos jovens usando meios digitais". Isto é importante, pois os estudantes podem enfrentar desafios relacionados à violência, desinformação e segurança on-line.

### **atividade**

Como você pode ajudar, ou já está ajudando, seus alunos a se tornarem cidadãos digitais críticos e respeitosos?

![](_page_21_Picture_17.jpeg)

Atalho: WP:E

Esplanada

arquivo I atualizar I WP:E Termo a pesquisar

**Ir** 

**SC** Esplanadas

Compartilhe suas ideias com outras pessoas interessadas nesse debate!

### <span id="page-22-0"></span>2.6 O histórico de um artigo da Wikipédia

A maioria das pessoas nunca presenciou o processo pelo qual os autores passam para escrever um livro, um artigo de jornal ou revista. Esse processo engloba a identificação de um tópico a ser investigado, pesquisa de várias perspectivas (às vezes antagônicas) sobre esse tópico, produção de um rascunho, incorporação da opinião de um editor, e muitos ciclos de revisões até chegar na peça final. Os artigos da Wikipédia são diferentes. Como as páginas wiki são escritas por muitos editores, elas contêm o registro de todo o processo: da primeira frase ao produto final. Este registro é o "histórico da página" e pode ser analisado por qualquer pessoa.

Ao clicar na guia "Ver histórico" de qualquer artigo da Wikipédia você verá uma lista com todas as revisões anteriores do artigo, incluindo a data e hora em  $\overline{UTC}$  $\overline{UTC}$  $\overline{UTC}$  de cada edição, o nome de usuário ou IP do editor anônimo que fez a alteração e um resumo opcional da edição que descreve ou explica brevemente as alterações feitas na página.

Você pode usar o histórico da página para examinar as diferenças entre versões de um artigo da Wikipédia e acompanhar mudanças específicas. Ele também fornece um menu de ferramentas externas para diferentes propósitos, tais como acessar às estatísticas de visualização do artigo. Alguns recursos nesta aba também podem ajudar os editores a reverter de forma fácil qualquer vandalismo feito por um usuário específico, ou para agradecer aos editores por suas contribuições a um artigo da Wikipédia.

![](_page_22_Picture_4.jpeg)

![](_page_23_Picture_1.jpeg)

### É preciso uma aldeia global para criar a Wikipédia

Escolha um tópico de seu interesse e navegue pela Wikipédia para encontrar 2 ou 3 artigos relacionados. Clique na aba"Ver histórico" e responda às perguntas abaixo sobre cada artigo.

![](_page_23_Picture_123.jpeg)

**Nota:** Se quiser continuar a pesquisa, clique [aqui](https://pt.wikipedia.org/wiki/Especial:Aleat%C3%B3ria) e veja um artigo aleatório da Wikipédia!

### <span id="page-24-0"></span>2.7 Referências e verificabilidade

Seus alunos sabem diferenciar uma informação factual de uma informação falsa? Como eles podem desenvolver as habilidades necessárias para avaliar criticamente as informações ao longo de suas vidas? Os estudantes passam uma quantidade crescente de tempo on-line e são constantemente expostos a informações de múltiplos locais através da mídia tradicional e das redes sociais. Como explica um [estudo de 2018](https://www.revistas.usp.br/novosolhares/article/view/131880/141601) conduzido entre jovens brasileiros, os hábitos de consumo de notícias da juventude estão mudando: em vez de procurar intencionalmente notícias de fontes tradicionais e credenciadas, os jovens se deparam com notícias enquanto estão nas redes sociais para outros fins.

O papel que as redes sociais desempenham para facilitar o acesso à informação também cria caminhos para a proliferação de vários tipos de informação errada e desinformação. Pesquisadores brasileiros, em [um artigo publicado em 2021](https://www.scielo.br/j/bgoeldi/a/PqdXRfWRLjpSZLGqvBfzzgF/?lang=pt), afirmaram que a incapacidade de julgar informações pode levar as pessoas a acreditarem em tudo o que se alinha com suas ideias e crenças preconcebidas ou mesmo uma desconfiança categórica em relação a tudo. Nenhuma dessas opções são representativas de um cidadão digital responsável e empoderado.

Dada a grande quantidade de informação consumida pelos alunos diariamente, como os seus professores podem ajudá-los a ser críticos em relação às informações online? A Federação Internacional de Associações e Instituições Bibliotecárias ([IFLA](https://repository.ifla.org/bitstream/123456789/229/1/portuguese_-_how_to_spot_fake_news.pdf)) sugere oito passos para os estudantes avaliarem a informação e fortalecerem suas habilidades de pensamento crítico:

![](_page_24_Figure_4.jpeg)

Nas próximas seções vamos explorar possibilidades de utilização da Wikipédia para orientar alunos na verificação das fontes de informação para avaliarem as informações que utilizam tanto na Wikipédia quanto em outras plataformas de informação on-line.

### **Por que a verificabilidade é importante?**

![](_page_25_Picture_2.jpeg)

Como você viu no módulo anterior, os artigos presentes na Wikipédia são baseados em fontes confiáveis e publicadas, garantindo que todas as visões significativas, sejam elas majoritárias ou minoritárias, sejam referenciadas. Se não existirem ao menos duas fontes confiáveis sobre um tópico, provavelmente não haverá um artigo sobre ele na Wikipédia. A Wikipédia não publica pesquisas originais. Bem escritos, os artigos da Wikipédia resumem com precisão os fatos, interpretações e opiniões destas fontes.

*Na Wikipédia, verificabilidade significa que qualquer leitor pode confirmar que a informação em um artigo vem de uma fonte confiável.* Estas fontes podem estar disponíveis tanto on-line quanto off-line. Se fontes confiáveis discordarem, os editores procuram a imparcialidade, apresentando todas as argumentações razoáveis encontradas nas fontes para o artigo, dando a cada lado o devido peso.

Muitas páginas da Wikipédia usam notas de rodapé ou outro tipo de referência para conectar informações em um artigo com sua fonte, especialmente se essas informações forem polêmicas. *Todas as informações em um artigo da Wikipédia (incluindo textos, listas e legendas) precisam ser passíveis de verificação.*

### Desafios ao acesso a fontes confiáveis

- 1. A Wikipédia depende de fontes confiáveis para que novo conteúdo possa ser adicionado à enciclopédia. No entanto, nem todas as fontes de conhecimento do mundo estão disponíveis on-line ainda. A maioria dessas fontes existe na forma de livros impressos, fontes de notícias ou outros documentos que nunca foram digitalizados ou disponibilizados on-line.
- 2. O [Wikisource,](https://wikisource.org/wiki/Main_Page) projeto irmão da Wikipédia, é um repositório multilíngue de textos originais disponíveis sob licenças abertas. Os voluntários do Wikisource digitalizam, transcrevem e revisam textos que não estavam anteriormente disponíveis on-line e criam e-books que podem ser referenciados em artigos da Wikipédia. A [Comunidade Punjabi Wikimedia](https://diff.wikimedia.org/2020/04/15/punjabi-wikisource-gifts-non-traditional-sources-to-wikipedia-through-1lib1ref/), por exemplo, está trabalhando no Wikisource para garantir que livros contendo aspectos importantes do conhecimento local estejam disponíveis on-line e possam enriquecer a Wikipédia.
- 3. A publicação e a digitalização podem ser muito caras, tornando inviável para muitas comunidades e culturas publicarem e digitalizarem sua história, cultura e identidade. Como você acha que a política de fontes confiáveis da Wikipédia influencia na representação deste tipo de conhecimento na enciclopédia?

### **atividade**

![](_page_26_Picture_1.jpeg)

### Recursos confiáveis na educação

Todos os livros didáticos são fontes confiáveis? Qual o poder dos recursos educacionais que usamos em sala de aula? Como os professores verificam as informações contidas nos recursos que utilizam em sala de aula?

Escolha três recursos educacionais (livros didáticos, guias pedagógicos, livretos, etc.) que você e seus alunos utilizam e escreva suas reflexões sobre as perguntas abaixo:

![](_page_26_Picture_106.jpeg)

# caixa de informação **caixa de informação**

### 1lib1ref - microcontribuições de bibliotecários e educadores

[#1Lib1Ref](https://en.wikipedia.org/wiki/1Lib1Ref) (que significa "1 bibliotecário, 1 referência") é uma campanha anual que convida todos os bibliotecários a melhorar a Wikipédia, acrescentando [citações](https://pt.wikipedia.org/wiki/Cita%C3%A7%C3%A3o) que apóiem os artigos existentes. Esta campanha em constante expansão acontece duas vezes por ano (em janeiro e maio), e tem produzido dezenas de milhares de contribuições que aumentam a qualidade e confiabilidade da Wikipédia para bilhões de leitores. Você aprenderá mais sobre as diferentes formas dos voluntários contribuírem com conhecimento para a Wikipédia no Módulo 3.

### **Referências de qualidade na Wikipédia**

A Wikipédia se baseia em fontes externas e confiáveis. Fontes confiáveis são materiais publicados segundo um processo de publicação confiável, como avaliação por pares e práticas de checagem de fatos, autores que são considerados referência no assunto, ou ambos. Estas qualidades devem ser demonstráveis a outras pessoas.

Os artigos da Wikipédia são baseados em fontes secundárias confiáveis e publicadas e, em menor grau, em fontes terciárias e fontes primárias. Fontes secundárias ou terciárias são necessárias para estabelecer a notoriedade do tópico e para evitar interpretações inéditas baseadas em fontes primárias. Abaixo, você encontra algumas diretrizes que os editores da Wikipédia seguem para incorporar informações desses diferentes tipos de fontes:

- **• Fontes primárias** são materiais originais que estão próximos a um evento. Frequentemente são relatos escritos por pessoas que estão diretamente envolvidas nele. Elas oferecem uma visão privilegiada de um evento, um período da história, uma decisão política, e assim por diante. Elas podem ou não ser fontes independentes. Uma fonte primária pode ser usada na Wikipédia apenas em afirmações simples e descritivas de fatos que podem ser verificados por qualquer pessoa com acesso à fonte primária, mas sem conhecimento especializado.
- **• Fontes secundárias** apresentam o pensamento de um autor, geralmente distante do evento analisado, baseado em fontes primárias. Elas contêm a análise, avaliação, interpretação ou síntese autoral dos fatos, evidências, conceitos e ideias retiradas de fontes primárias. Elas não são necessariamente fontes independentes e se baseiam em fontes primárias para sua análise. Se uma fonte é primária ou secundária, depende do contexto.
- **• Fontes terciárias** são publicações tais como enciclopédias e outros compêndios que resumem fontes primárias e secundárias. A Wikipédia é uma fonte terciária. Muitos livros didáticos introdutórios de nível superior são considerados fontes terciárias porque resumem múltiplas fontes secundárias. Fontes terciárias confiáveis podem ser úteis para fornecer amplos panoramas de tópicos que envolvem muitas fontes primárias e secundárias. Elas também podem ser úteis na avaliação do devido peso às múltiplas visões, especialmente quando fontes primárias ou secundárias se contradizem.

Então onde os estudantes encontram as fontes usadas para escrever um artigo da Wikipédia? As fontes são incluídas como **referências**, representadas por um número que fica ao lado da declaração ou do parágrafo a que se refere. Este número também leva à seção **Referências**, que fornece detalhes completos ou parciais sobre cada uma das fontes. Quando a referência completa da informação é disposta de maneira abreviada na seção **Referências**, provavelmente a referência completa e formatada está na seção Bibliografia. Em ambos os casos qualquer pessoa pode encontrar e verificar as fontes utilizadas para a escrita do artigo.

![](_page_27_Picture_145.jpeg)

 $3.1112$ 

### <span id="page-28-0"></span>2.8 Quem verifica as informações nos artigos da Wikipédia?

#### **caixa de informação**

As pessoas, às vezes, pensam que a Fundação Wikimedia é quem escreve e edita os artigos da Wikipédia. Quando a equipe da Fundação diz que seu trabalho não é escrever artigos da Wikipédia, mas apoiar a comunidade de editores que realiza essas edições, as pessoas frequentemente perguntam como a qualidade dos artigos é checada e comprovada. São apenas os editores voluntários os responsáveis por todo esse trabalho em centenas de milhares de artigos em mais de 300 línguas? Parece impossível que um esforço voluntário seja responsável por algo tão grandioso, mas a verdade é que ele é! *Os voluntários escrevem, editam e verificam as informações em todos os artigos da Wikipédia.*

Aqui estão algumas formas de os voluntários da Wikipédia manterem uma enciclopédia on-line confiável:

![](_page_28_Figure_4.jpeg)

**Editores:** Como você aprendeu no módulo anterior, os editores (também conhecidos como wikipedistas) são os voluntários que escrevem e editam os artigos da Wikipédia. *Qualquer pessoa - inclusive você - pode se tornar um wikipedista fazendo mudanças quando encontrar algo que possa ser melhorado.* Isto pode ir desde iniciar um novo artigo da Wikipédia até acrescentar referências que levem a fontes confiáveis.

![](_page_28_Picture_6.jpeg)

**Administradores:** Os administradores são editores de confiança selecionados pela comunidade para realizar certas ações técnicas na Wikipédia, como excluir páginas ou bloquear usuários para proteger a enciclopédia.

![](_page_28_Picture_8.jpeg)

**Bots:** Bots são ferramentas automatizadas criadas pelos editores da Wikipédia para ajudar na manutenção da qualidade dos artigos da Wikipédia. Tomemos o [Aleph Bot](https://pt.wikipedia.org/wiki/Usu%C3%A1rio:Aleph_Bot) como exemplo - este bot identifica e reverte o vandalismo com base em seu próprio conjunto de dados e algoritmos de detecção de vandalismo. Os bots não estão isentos de vieses ou imprecisões, portanto o Aleph Bot tem mecanismos para que os voluntários possam verificar seu desempenho.

![](_page_29_Picture_0.jpeg)

Como você viu neste módulo, existem critérios de [qualidade de conteúdo](https://pt.wikipedia.org/wiki/Wikip%C3%A9dia:Vers%C3%A3o_1.0/Avalia%C3%A7%C3%A3o) na Wikipédia em português usados pelos editores voluntários para determinar e sinalizar a qualidade de um artigo. Da mesma forma, você pode definir algumas diretrizes para ajudar seus alunos a ler e avaliar criticamente um artigo da Wikipédia, prestando atenção aos diferentes [elementos](#page-15-0) que você aprendeu neste módulo.

Por exemplo, você pode desenvolver um conjunto de indicadores positivos e negativos de qualidade para seus alunos usarem para avaliar um artigo da Wikipédia como os a seguir:

![](_page_29_Picture_3.jpeg)

![](_page_29_Picture_4.jpeg)

Então, como você pode levar o conhecimento aprendido até aqui para sua sala de aula? No *Anexo*, você encontra exemplos de atividades que integram a Wikipédia, como um recurso para desenvolver habilidades de alfabetização midiática e informacional, a diferentes disciplinas escolares.

Confira a atividade *Minha jornada do conhecimento* como exemplo de utilização discente dos indicadores positivos e negativos de qualidade para avaliar um artigo da Wikipédia.

![](_page_30_Picture_1.jpeg)

### Avalie um artigo da Wikipédia

Na tabela a seguir, documente como você orientaria seus alunos a determinarem a confiabilidade e qualidade de um artigo da Wikipédia. O primeiro item é um exemplo e você pode se basear nos indicadores positivos e negativos acima para traçar os seus.

![](_page_30_Picture_64.jpeg)

### <span id="page-31-0"></span>2.9 - Facilitando o acesso a fontes acadêmicas de qualidade

Como você aprendeu neste módulo, cada artigo na Wikipédia requer fontes confiáveis e publicadas. Elas orientam os leitores a avaliar criticamente a qualidade do artigo, assim como expandir a busca por informações além da Wikipédia. Mas acessar estes recursos pode ser uma barreira para muitos editores. A [Biblioteca da Wikipédia](https://wikipedialibrary.wmflabs.org/about/) é um centro aberto de pesquisa onde [editores ativos da Wikipédia](https://wikipedialibrary.wmflabs.org/about/) obtêm acesso a fontes vitais e confiáveis que necessitam para melhorar os artigos da Wikipédia. É considerado um editor ativo da Wikipédia aquele que tenha uma conta com pelo menos 6 meses, um mínimo de 500 edições, e um mínimo de 10 edições no último mês. A Biblioteca da Wikipédia torna o acesso e o uso de diferentes fontes acadêmicas livre, fácil, colaborativo e eficiente para o serviço dos editores e benefício dos leitores. Ao mesmo tempo, devido à preponderância de fontes acadêmicas disponíveis em inglês, também somos lembrados da necessidade de fomentar o acesso a fontes escritas em outras línguas e a importância de projetos como o [Wikisource](https://wikisource.org/wiki/Main_Page).

Na matéria a seguir, escrita por Alex Stinson, você verá como um editor voluntário pode utilizar a Biblioteca da Wikipédia para criar um artigo bem fundamentado na Wikipédia.

Antes de ler o artigo, vamos fazer um exercício rápido! Abra a Wikipédia e tente encontrar:

![](_page_31_Picture_130.jpeg)

E documente suas descobertas:

![](_page_31_Picture_131.jpeg)

Com o exercício anterior foi possível identificar a importância de ter uma variedade de fontes confiáveis para criar um artigo de qualidade na Wikipédia. Como a Biblioteca da Wikipédia está facilitando isso para os editores voluntários? Você poderá descobrir na matéria escrita por Alex, logo abaixo.

*Nota: O artigo original em inglês escrito por Alex Stinson está disponível no [Diff](https://diff.wikimedia.org/2014/07/22/expanding-local-history-wikipedia-library/), o blog da comunidade para o movimento Wikimedia.*

### **Conhecer a história local com a Biblioteca da Wikipédia**

A Biblioteca da Wikipédia permite que editores ativos e experientes da Wikipédia tenham acesso livre a uma ampla gama de base de dados de acesso pago - fontes confiáveis que são vitais para seu trabalho. As parcerias estabelecidas estão em constante expansão, fazendo com que os editores da Wikipédia tenham cada vez mais acesso a materiais de pesquisa de alta qualidade! Além disso, devido a esse sucesso, estamos tendo muitas discussões frutíferas com organizações de grande e pequeno porte interessadas em ajudar os editores da Wikipédia a criar conhecimento público e interligar a Wikipédia ao maior número possível de redes de fontes acadêmicas.

Fizemos uma pesquisa com usuários da Wikipédia interessados na Biblioteca da Wikipédia sobre quais portais de acesso deveríamos incorporar, e um item dessa lista foi o [British Newspaper Archive \(BNA\)](https://www.britishnewspaperarchive.co.uk/), que recentemente ficou disponível aos wikipedistas e tem tido grande procura. Ele é um repositório de jornais escaneados em alta qualidade da coleção da Biblioteca Britânica. Nele, existe uma grande quantidade de materiais de referência para artigos da Wikipédia sobre a Grã-Bretanha do século XVIII, XIX e início do século XX, e seus interesses globais. Os wikipedistas têm usado esse recurso com sucesso para criar novos artigos e expandir antigos artigos sobre tópicos históricos, que abarcam tanto a história local quanto tópicos de interesse nacional britânico. Os artigos variam de características geográficas (Swithland Reservoir) a esportes (Jack Kid Berg), minas de carvão (Pendleton Colliery) a políticos (Sewallis Shirley).

### **Experiência do Usuário:Sitush**

Compartilhamos o relato do Usuário:Sitush, que teve acesso ao British Newspaper Archive através da Biblioteca da Wikipédia, no [blog](https://blog.britishnewspaperarchive.co.uk/2014/07/18/working-with-wikipedia-to-bring-history-facts-to-light/) deste arquivo:

Sou formado em História pela Universidade de Cambridge e a Wikipédia sempre foi uma forma de explorar meu interesse pela história indiana e local. Quando tive acesso ao BNA, através da Biblioteca da Wikipédia, percebi que tinha a oportunidade de explorar um mistério da história local promovido por várias pessoas que haviam sido aprendizes da empresa de engenharia Sir James Farmer Norton & Co Ltd na Adelphi Ironworks em Salford. Muitas vezes eles falam com algum orgulho e carinho do seu tempo lá e dos produtos que a empresa fabricava. Esses produtos foram vendidos em todo o mundo, muitos ainda estão em uso e sendo revendidos, e alguns deles eram verdadeiramente inovadores, como uma prensa de impressão rápida.

Nenhuma dessas pessoas, no entanto, pôde realmente me dizer nada sobre Sir James Farmer (o sobrenome Norton do nome veio mais tarde, quando outra família se envolveu no negócio). Eles só sabiam que ele tinha sido prefeito de Salford. Embora a empresa tenha produzido um livreto comemorativo de aniversário, não parece ter havido muito esforço para dar o crédito ao homem que começou tudo isso. No entanto, devido ao impacto que ele teve em meus amigos e em nossa comunidade, suspeitei que ele tivesse sido um dos mais notáveis dos muitos autodidatas - que com frequência transformam o mundo - engenheiros que habitavam Manchester, Salford e áreas circunvizinhas no século XIX. Ele precisava ter um artigo na Wikipédia!

O modelo de desenvolvimento de artigos da Wikipédia se apoia na abordagem "De grão em grão, a galinha enche o papo". Portanto, se eu começasse um artigo sobre Farmer, talvez em algum momento no futuro alguém encontrasse mais informações e acrescentasse a ele. Mas a Wikipédia também tem limitações, o que significa que eu não poderia usar material primário disponível em arquivos e, na verdade, não havia muito mais que eu pudesse encontrar sem um extenso trabalho de garimpo em microfilmes. **Informação verificável inacessível geralmente significa nenhum artigo - afinal de contas, é para ser uma enciclopédia e, portanto, precisa haver algum tipo de conversa pública e documentada de forma confiável para mostrar que o assunto é de interesse público (na Wikipédia chamamos este interesse público de "notoriedade").**

Entrar no BNA! Esqueça os dias, provavelmente semanas, que passaria em um leitor de microfilmes. Eu poderia ter acesso às informações mais importantes sobre Farmer com uma simples busca. Em um par de horas, a maior parte das quais gasta sendo agradavelmente distraído por outras matérias de notícias sobre Farmer, eu tinha reunido material suficiente para embasar um artigo: era um grão no papo da galinha. O homem é agora reconhecido em um grande projeto educacional visitado por milhões de pessoas e, embora não seja a melhor coisa que já escrevi para a Wikipédia, a homenagem foi feita. Espero que, com o tempo, muito mais possa ser dito sobre ele e sua empresa.

(O novo artigo do Usuário:Sitush, baseado em pesquisa feita usando o British Newspaper Archive, foi intitulado "James Farmer (industrial)" e pode ser encontrado [na Wikipédia em inglês](https://en.wikipedia.org/wiki/James_Farmer_(industrialist))).

### **atividade**

![](_page_33_Picture_5.jpeg)

### Reflexões pós-leitura:

- Seus alunos têm acesso a referências acadêmicas sobre tópicos locais notáveis em sua língua materna? Se não, por que você acha que isso acontece?
- Quão importante é ter acesso a fontes acadêmicas em outros idiomas além do inglês?
- Como você pode facilitar o acesso a fontes de informação confiáveis aos seus alunos?
- Que conhecimento local está faltando nas fontes acadêmicas disponíveis em sua área de atuação?

![](_page_34_Picture_0.jpeg)

![](_page_34_Picture_1.jpeg)

# **Anotações e perguntas**

36

 $\bm{\lambda}$ 

# **Trabalho final: Integrar a Wikipédia em suas aulas**

### **Agora é hora de colocar seus conhecimentos em ação!**

- Reflita sobre os novos aspectos que você aprendeu sobre a Wikipédia e seu valor como recurso pedagógico para desenvolver competência em alfabetização midiática e informacional.
- Considere as habilidades que seus alunos podem desenvolver ao usar a Wikipédia de maneira crítica e consciente em sua jornada acadêmica.
- Analise os exemplos de planos de aula e atividades disponíveis no Anexo para identificar maneiras de incorporar a Wikipédia em suas aulas, presenciais ou virtuais.
- Revise as ideias em que você estava trabalhando no final dos Módulos 1 e 2 e faça os ajustes e melhorias necessárias.
- Compartilhe seu plano de aula com o grupo para obter comentários e sugestões de seus colegas.
- Transforme sua ideia em aula!

### **Ideias espontâneas:**

![](_page_37_Picture_0.jpeg)

# **Modelo de plano de aula**

![](_page_39_Picture_36.jpeg)

**Anexo: Exemplos de planos de aula e atividades para integrar a Wikipédia à aula**

### Jornada do conhecimento

![](_page_41_Picture_221.jpeg)

![](_page_42_Picture_111.jpeg)

### **Demonstração de aprendizagem:**

- Peça aos estudantes que lhe enviem suas folhas de atividade preenchidas: uma fotografia da folha impressa, uma captura de tela, etc.
- Peça a 2 ou 3 estudantes para partilharem o processo que seguiram: O que foi útil? O que foi difícil? Quais indicadores de qualidade eles indentificaram nos artigos que encontraram? A Wikipédia foi um bom ponto de partida para sua pesquisa?
- Avalie o trabalho dos seus alunos utilizando a rubrica sugerida e forneça sugestões e comentários.
- Se possível, publique o trabalho criado pelos estudantes num blogue da escola, quadro de aviso virtual, etc.

### Minha jornada do conhecimento

**Instruções:** Use esta folha de atividade para documentar sua pesquisa por informações na Wikipédia. Responda cada pergunta na caixa correspondente para alcançar a "linha de chegada". Compartilhe seus achados com seus colegas de classe.

![](_page_43_Figure_2.jpeg)

### Minha jornada do conhecimento - atividade e avaliação

![](_page_44_Figure_1.jpeg)

*demonstração de compreensão*

*1 Não consegue completar a tarefa*

Determinar se o artigo contém fatos ou opiniões

de qualidade

questão inicial

Listar outros recursos de informação para continuar suas pesquisas

Sintetizar as informações que encontram para responder a sua

### Ciências Humanas e suas Tecnologias

![](_page_45_Picture_165.jpeg)

- **Prática guiada:** Direcione a atenção dos alunos para o livro didático de História e pergunte se eles acham que as pessoas que listaram na atividade anterior estão presentes no livro.
	- Apresente-lhes a grade que você preparou e peça-lhes que listem os nomes das diferentes pessoas que encontrarem em seus livros didáticos. Exemplo:

![](_page_46_Picture_189.jpeg)

- Peça a seus alunos que comparem suas respostas com a de um colega. Outra possibilidade é pedir que dois ou três alunos compartilhem suas descobertas com toda a turma.
- Escolha o exemplo de uma pessoa notável não presente em seu livro e demonstre como fazer uma pesquisa simples sobre ela na Wikipédia.
- Destaque as diferentes seções de um artigo da Wikipédia que são mais úteis para esta atividade. Por exemplo: seção introdutória, referências, hiperlinks internos.
- Mostre o perfil que você preparou sobre uma pessoa notável que falta no livro de História.
- Explique aos alunos como criar algo similar: as principais informações que deve conter, o estilo de escrita, como a Wikipédia deve ser o ponto de partida, as referências externas que podem conduzir.
- Observação: se não houver artigos disponíveis na Wikipédia sobre as pessoas notáveis ausentes que você identificou, oriente seus alunos a pesquisar na web usando os mesmos princípios.

![](_page_46_Picture_190.jpeg)

### **Demonstração do aprendizado:**

• Peça aos seus alunos para apresentarem os perfis que criaram. Isso pode ser feito em pequenos grupos, duplas ou para toda a turma.

para evitar plágio, citando fontes, indo além da Wikipédia, etc.

- Peça aos seus alunos que reflitam sobre o processo que seguiram: como identificaram as pessoas notáveis ausentes, como procuraram informações na web, como verificaram as fontes das informações, como escolheram o que incluir no perfil e quais lições aprenderam sobre esta atividade.
- Se disponível, publique o trabalho criado por seus alunos em um blog da escola, quadro de avisos virtual, quadro de classe no Pinterest, etc.

### Linguagens e suas Tecnologias

![](_page_47_Picture_146.jpeg)

![](_page_48_Picture_146.jpeg)

### **Demonstração de aprendizagem:**

- Colete todos os artigos da Wikipédia simulados criados pelos alunos.
- Apresente-os como uma exibição de galeria usando apresentações de slides ou outro recurso de sua escolha.
- Selecione 2 ou 3 artigos aleatórios que seus alunos produziram e peça à turma para verificar se eles contêm os diferentes elementos de um artigo da Wikipédia e se foram escritos de forma imparcial. Como alternativa, os alunos podem trocar artigos e fornecer opiniões diretamente aos colegas.
- Se disponível, publique o trabalho criado por seus alunos em um blog da escola, quadro de avisos virtual, quadro de classe no Pinterest, etc.

### Ciências da Natureza e suas Tecnologias

![](_page_49_Picture_172.jpeg)

**Resumo da atividade:** Os estudantes devem navegar por hiperlinks nos artigos da Wikipédia usando cinco cliques como um exercício para descobrir novas informações na internet.

Objetivos de aprendizagem: Os estudantes devem estar aptos a identificar como as informações na internet estão conectadas através de hiperlinks e contrastar suas descobertas com as de seus pares.

#### **Preparação:** • Escolha 3 ou 4 artigos da Wikipédia sobre os tópicos que você está abordando em sua lição da semana.

- Reveja os artigos para ter certeza de que são exemplos de artigos da Wikipédia que você considera ter um conteúdo de alta qualidade.
- Prepare uma tabela para que os estudantes possam registrar suas ações:

![](_page_49_Picture_173.jpeg)

**Introdução:** • Apresente o tema da semana a seus estudantes.

- Apresente a Wikipédia e como usar a barra de busca para procurar informações.
- Mostre um exemplo de um artigo da Wikipédia dentre os que você escolheu sobre o tópico de sua semana, usando a barra de busca.
- Apresente as diferentes partes do artigo e as informações que os estudantes podem obter.
- Foque nos hiperlinks: demonstre navegando na Wikipédia através dos hiperlinks, como a informação é conectada para fácil acesso dentro da enciclopédia, os novos artigos que você está encontrando, e como eles ajudam a expandir o conhecimento sobre o tópico.
- Aponte para a diferença entre links internos e links externos. Enfatize o fato de que um artigo da Wikipédia pode sempre ser um ponto de partida na busca de informações.

![](_page_50_Picture_133.jpeg)

- Peça a seus alunos que finalizem suas tabelas para apresentação.
- Ofereça diferentes alternativas: criar um slideshow, uma colagem, uma nuvem de palavras, um infográfico, etc.
- Faça com que os alunos se reúnam em pares ou pequenos grupos e peça que comparem os diferentes artigos da Wikipédia que exploraram.
- Reúna a turma e tenha de 2 a 3 alunos compartilhando suas experiências e aprendizados: O conteúdo foi fácil de entender? O que eles acharam útil? O que eles gostariam de ter encontrado mais? O que isto lhes ensina sobre suas práticas para acessar informações na web?

### - Matemática e suas Tecnologias —

![](_page_51_Picture_147.jpeg)

![](_page_52_Picture_154.jpeg)

### **Demonstração de aprendizagem:**

- Coletar todas as visualizações de dados que os estudantes criaram.
- Apresente-os como uma visualização de galeria usando slideshows ou outro recurso de sua escolha.
- Selecione alguns exemplos e peça a diferentes estudantes que interpretem as informações transmitidas por estes gráficos.
- Publique as visualizações de dados criadas por seus alunos em um blog da escola, quadro de avisos virtuais, quadro de interesse da classe, etc.

## **Agradecimentos**

Somos gratos pelo trabalho colaborativo realizado pelos coordenadores locais em cada país piloto deste projeto - Bolívia, Marrocos e Filipinas - para torná-lo uma realidade e pelas contribuições recebidas de todos que participaram da elaboração deste conjunto de recursos.

Os coordenadores locais na Bolívia, Marrocos e Filipinas foram fundamentais para desenvolver a etapa de avaliação de necessidades deste projeto, estabelecer vínculos com os professores locais por meio de entrevistas aprofundadas e contextualizar o conteúdo dos guias e dos programas de capacitação para responder melhor às necessidades e interesses do nosso público.

Gostaríamos de agradecer aos nossos dois bolsistas de pós-Graduação, Priyal Gala e Meng Zhou, que ajudaram na pesquisa inicial deste projeto e contribuíram para definir sua direção.

Gostaríamos de agradecer a todos na Fundação Wikimedia e na comunidade Wikimedia que colaboraram neste projeto por meio de ideias, perspectivas e suporte.

Gostaríamos também de agradecer aos milhares de professores que responderam a pesquisa prévia à implementação do programa. Suas perspectivas influenciaram o projeto piloto e contribuíram para dar forma ao conjunto de guias para que fossem recursos significativos e relevantes às práticas de ensino-aprendizagem.

![](_page_53_Figure_6.jpeg)

# **Referências**

### **Introdução:**

- HABILIDADES do século 21. *In:* WIKIPÉDIA: a enciclopédia livre. [San Francisco, CA: Wikimedia Foundation, 2010]. Disponível em: [https://pt.wikipedia.org/wiki/](https://pt.wikipedia.org/wiki/Habilidades_do_s%C3%A9culo_21) Habilidades do século 21. Acesso em: 16 fev. 2023.
- WIKIMEDIA Foundation. [San Francisco, CA, 202-?]. Disponível em: [https://](https://wikimediafoundation.org) [wikimediafoundation.org](https://wikimediafoundation.org). Acesso em: 9 mar. 2023.
- UNESCO. **Marco de avaliação global da alfabetização midiática e informacional:**  disposição e competências do país. Brasília : UNESCO, Cetic.br, 2016. Disponível em:<https://unesdoc.unesco.org/ark:/48223/pf0000246398>. Acesso em: 16 fev. 2023.
- CREATIVE COMMONS. [S.l., 202-?]. Disponível em: [https://creativecommons.org/](https://creativecommons.org/licenses/by-sa/4.0/deed.pt_BR) licenses/by-sa/4.0/deed.pt BR. Acesso em: 15 mar. 2023.

### **2.1 Pilares da Wikipédia**

- WIKIPÉDIA: cinco pilares. *In:* WIKIPÉDIA: a enciclopédia livre. [San Francisco, CA: Wikimedia Foundation, 2010]. Disponível em: [https://pt.wikipedia.org/wiki/](https://pt.wikipedia.org/wiki/Wikip%C3%A9dia:Cinco_pilares) [Wikipédia:Cinco\\_pilares](https://pt.wikipedia.org/wiki/Wikip%C3%A9dia:Cinco_pilares) . Acesso em: 28 fev. 2023.
- WIKIPÉDIA: o que a Wikipédia não é. *In:* WIKIPÉDIA: a enciclopédia livre. [San Francisco, CA: Wikimedia Foundation, 2010]. Disponível em: [https://pt.wikipedia.](https://pt.wikipedia.org/wiki/Wikip%C3%A9dia:O_que_a_Wikip%C3%A9dia_n%C3%A3o_%C3%A9) [org/wiki/Wikipédia:O\\_que\\_a\\_Wikipédia\\_não\\_é](https://pt.wikipedia.org/wiki/Wikip%C3%A9dia:O_que_a_Wikip%C3%A9dia_n%C3%A3o_%C3%A9). Acesso em: 28 fev. 2023.
- ALMANAQUE. *In:* WIKIPÉDIA: a enciclopédia livre. [San Francisco, CA: Wikimedia Foundation, 2010]. Disponível em: [https://pt.wikipedia.org/wiki/Almanaque]( https://pt.wikipedia.org/wiki/Almanaque). Acesso em: 28 fev. 2023.
- WIKIPÉDIA: princípio da imparcialidade. *In:* WIKIPÉDIA: a enciclopédia livre. [San Francisco, CA: Wikimedia Foundation, 2010]. Disponível em: [https://pt.wikipedia.](https://pt.wikipedia.org/wiki/Wikip%C3%A9dia:Princ%C3%ADpio_da_imparcialidade) [org/wiki/Wikipédia:Princípio\\_da\\_imparcialidade](https://pt.wikipedia.org/wiki/Wikip%C3%A9dia:Princ%C3%ADpio_da_imparcialidade). Acesso em: 28 fev. 2023.
- WIKIPÉDIA: direitos de autor. *In:* WIKIPÉDIA: a enciclopédia livre. [San Francisco, CA: Wikimedia Foundation, 2010]. Disponível em: [https://pt.wikipedia.org/wiki/](https://pt.wikipedia.org/wiki/Wikip%C3%A9dia:Direitos_de_autor) Wikipédia: Direitos de autor. Acesso em: 28 fev. 2023.
- WIKIPÉDIA: normas de conduta. *In:* WIKIPÉDIA: a enciclopédia livre. [San Francisco, CA: Wikimedia Foundation, 2010]. Disponível em: [https://pt.wikipedia.](https://pt.wikipedia.org/wiki/Wikip%C3%A9dia:Normas_de_conduta) [org/wiki/Wikipédia:Normas\\_de\\_conduta](https://pt.wikipedia.org/wiki/Wikip%C3%A9dia:Normas_de_conduta). Acesso em: 28 fev. 2023.
- WIKIPÉDIA: a Wikipédia não possui regras fixas além dos cinco pilares. *In:* WIKIPÉDIA: a enciclopédia livre. [San Francisco, CA: Wikimedia Foundation,

2010]. Disponível em: [https://pt.wikipedia.org/wiki/Wikipédia:A\\_Wikipédia\\_não\\_](https://pt.wikipedia.org/wiki/Wikip%C3%A9dia:A_Wikip%C3%A9dia_n%C3%A3o_possui_regras_fixas_al%C3%A9m_dos_cinco_pilares) possui regras fixas além dos cinco pilares. Acesso em: 28 fev. 2023.

- COMUNIDADE de aprendizagem. *In:* WIKIPÉDIA: a enciclopédia livre. [San Francisco, CA: Wikimedia Foundation, 2010]. Disponível em: [https://pt.wikipedia.](https://pt.wikipedia.org/wiki/Comunidade_de_aprendizagem) [org/wiki/Comunidade\\_de\\_aprendizagem](https://pt.wikipedia.org/wiki/Comunidade_de_aprendizagem). Acesso em: 28 fev. 2023.
- CURRÍCULO oculto. *In:* WIKIPÉDIA: a enciclopédia livre. [San Francisco, CA: Wikimedia Foundation, 2010]. Disponível em: [https://pt.wikipedia.org/wiki/](https://pt.wikipedia.org/wiki/Curr%C3%ADculo_oculto) [Currrículo\\_oculto](https://pt.wikipedia.org/wiki/Curr%C3%ADculo_oculto). Acesso em: 28 fev. 2023.

### **2.2 Diretrizes da Wikipédia**

• WIKIPÉDIA: lista de recomendações. *In:* WIKIPÉDIA: a enciclopédia livre. [San Francisco, CA: Wikimedia Foundation, 2010]. Disponível em: [https://pt.wikipedia.](https://pt.wikipedia.org/wiki/Wikip%C3%A9dia:Lista_de_recomenda%C3%A7%C3%B5es) [org/wiki/Wikipédia:Lista\\_de\\_recomendações](https://pt.wikipedia.org/wiki/Wikip%C3%A9dia:Lista_de_recomenda%C3%A7%C3%B5es). Acesso em: 28 fev. 2023.

### **2.3 Políticas de conteúdo centrais da Wikipédia**

- WIKIPÉDIA: princípio da imparcialidade. *In:* WIKIPÉDIA: a enciclopédia livre. [San Francisco, CA: Wikimedia Foundation, 2010]. Disponível em: [https://pt.wikipedia.](https://pt.wikipedia.org/wiki/Wikip%C3%A9dia:Princ%C3%ADpio_da_imparcialidade) [org/wiki/Wikipédia:Princípio\\_da\\_imparcialidade](https://pt.wikipedia.org/wiki/Wikip%C3%A9dia:Princ%C3%ADpio_da_imparcialidade). Acesso em: 28 fev. 2023.
- WIKIPÉDIA: verificabilidade. *In:* WIKIPÉDIA: a enciclopédia livre. [San Francisco, CA: Wikimedia Foundation, 2010]. Disponível em: [https://pt.wikipedia.org/wiki/](https://pt.wikipedia.org/wiki/Wikip%C3%A9dia:Verificabilidade) [Wikipédia:Verificabilidade.](https://pt.wikipedia.org/wiki/Wikip%C3%A9dia:Verificabilidade) Acesso em: 28 fev. 2023.
- WIKIPÉDIA: nada de pesquisa inédita. *In:* WIKIPÉDIA: a enciclopédia livre. [San Francisco, CA: Wikimedia Foundation, 2010]. Disponível em: [https://pt.wikipedia.]( https://pt.wikipedia.org/wiki/Wikip%C3%A9dia:Nada_de_pesquisa_in%C3%A9dita) [org/wiki/Wikipédia:Nada\\_de\\_pesquisa\\_inédita]( https://pt.wikipedia.org/wiki/Wikip%C3%A9dia:Nada_de_pesquisa_in%C3%A9dita). Acesso em: 28 fev. 2023.

### **2.4 Visão geral da estrutura de um artigo da Wikipédia**

• Não possui referências

### **2.5 Páginas de discussão e outros espaços de comunicação na Wikipédia**

- PEDAGOGIA Waldorf. *In:* WIKIPÉDIA: a enciclopédia livre. [San Francisco, CA: Wikimedia Foundation, 2010]. Disponível em: [https://pt.wikipedia.org/wiki/](https://pt.wikipedia.org/wiki/Pedagogia_Waldorf) [Pedagogia\\_Waldorf](https://pt.wikipedia.org/wiki/Pedagogia_Waldorf). Acesso em: 28 fev. 2023.
- WIKIPÉDIA: versão 1.0/avaliação. *In:* WIKIPÉDIA: a enciclopédia livre. [San Francisco, CA: Wikimedia Foundation, 2010]. Disponível em: [https://pt.wikipedia.](https://pt.wikipedia.org/wiki/Wikip%C3%A9dia:Vers%C3%A3o_1.0/Avalia%C3%A7%C3%A3o) [org/wiki/Wikipédia:Versão\\_1.0/Avaliação](https://pt.wikipedia.org/wiki/Wikip%C3%A9dia:Vers%C3%A3o_1.0/Avalia%C3%A7%C3%A3o). Acesso em: 28 fev. 2023.
- AJUDA: tire suas dúvidas. *In:* WIKIPÉDIA: a enciclopédia livre. [San Francisco, CA: Wikimedia Foundation, 2010]. Disponível em[: https://pt.wikipedia.org/wiki/]( https://pt.wikipedia.org/wiki/Ajuda:Tire_suas_d%C3%BAvidas) [Ajuda:Tire\\_suas\\_dúvidas]( https://pt.wikipedia.org/wiki/Ajuda:Tire_suas_d%C3%BAvidas). Acesso em: 28 fev. 2023.
- WIKIPÉDIA: esplanada. *In:* WIKIPÉDIA: a enciclopédia livre. [San Francisco, CA: Wikimedia Foundation, 2010]. Disponível em: [https://pt.wikipedia.org/wiki/](https://pt.wikipedia.org/wiki/Wikip%C3%A9dia:Esplanada) [Wikipédia:Esplanada](https://pt.wikipedia.org/wiki/Wikip%C3%A9dia:Esplanada). Acesso em: 28 fev. 2023.
- HABILIDADES do século 21. *In:* WIKIPÉDIA: a enciclopédia livre. [San Francisco, CA: Wikimedia Foundation, 2010]. Disponível em: [https://pt.wikipedia.org/wiki/](https://pt.wikipedia.org/wiki/Habilidades_do_s%C3%A9culo_21) Habilidades do século 21. Acesso em: 28 fev. 2023.
- HINOSTROZA, J. Enrique. **TIC, educação e o desenvolvimento social na América Latina e o Caribe**. Montevidéu: UNESCO MONTEVIDEO; Brasília: UNESCO, Cetic. br, 2017. (Policy papers UNESCO). Disponível em: [https://unesdoc.unesco.org/](https://unesdoc.unesco.org/ark:/48223/pf0000262862_por) [ark:/48223/pf0000262862\\_por.](https://unesdoc.unesco.org/ark:/48223/pf0000262862_por) Acesso em: 28 fev. 2023.

2.6 O histórico de um artigo da Wikipédia

- TEMPO universal coordenado. *In:* WIKIPÉDIA: a enciclopédia livre. [San Francisco, CA: Wikimedia Foundation, 2010]. Disponível em: [https://pt.wikipedia.org/wiki/](https://pt.wikipedia.org/wiki/Tempo_Universal_Coordenado) [Tempo\\_Universal\\_Coordenado](https://pt.wikipedia.org/wiki/Tempo_Universal_Coordenado) . Acesso em: 19 abr. 2023.
- 2.7 Referências e verificabilidade
- FELIZ, Carla B.; MENDES, Larissa de M. R.; FONTES, Helen P. de B. Juventude e consumo de notícias: comportamento geracional e hábitos culturais. **Novos olhares**, São Paulo, v. 7, n. 1, p. 22-32. DOI: 10.11606/issn.2238-7714. no.2018.131880. Disponível em: [https://www.revistas.usp.br/novosolhares/](https://www.revistas.usp.br/novosolhares/article/view/131880/141601) [article/view/131880/141601](https://www.revistas.usp.br/novosolhares/article/view/131880/141601). Acesso em: 28 fev. 2023.
- FAGUNDES, Vanessa O. et al. Jovens e sua percepção sobre fake news na ciência. **Bol. Mus. Para. Emílio Goeldi. Cienc. Hum.**, Belém, v. 16, n. 1, e20200027, 2021. DOI: 10.1590/2178-2547-BGOELDI-2020-0027. Disponível em: [https://www.](https://www.scielo.br/j/bgoeldi/a/PqdXRfWRLjpSZLGqvBfzzgF/?lang=pt) [scielo.br/j/bgoeldi/a/PqdXRfWRLjpSZLGqvBfzzgF/?lang=pt.](https://www.scielo.br/j/bgoeldi/a/PqdXRfWRLjpSZLGqvBfzzgF/?lang=pt) Acesso em: 28 fev. 2023.
- IFLA. Como identificar notícias falsas. *In:* IFLA repository. [*S.l.*]: IFLA, 2017. Disponível em: [https://repository.ifla.org/bitstream/123456789/229/1/](https://repository.ifla.org/bitstream/123456789/229/1/portuguese_-_how_to_spot_fake_news.pdf) portuguese - how to spot fake news.pdf. Acesso em: 28 fev. 2023.
- WIKISOURCE. [San Francisco, CA: Wikimedia Foundation, 2021]. Disponível em: [https://wikisource.org/wiki/Main\\_Page.](https://pt.wikisource.org/wiki/Wikisource:P%C3%A1gina_principal) Acesso em: 28 fev. 2023.
- WIKILOVER90. Punjabi Wikisource gifts non-traditional sources to Wikipedia through #1lib1ref. *In:* DIFF, [*S.l.*], 15 abr. 2020. Disponível em: [https://diff.](https://diff.wikimedia.org/2020/04/15/punjabi-wikisource-gifts-non-traditional-sources-to-wikipedia-) [wikimedia.org/2020/04/15/punjabi-wikisource-gifts-non-traditional-sources-to](https://diff.wikimedia.org/2020/04/15/punjabi-wikisource-gifts-non-traditional-sources-to-wikipedia-)[wikipedia-through-1lib1ref/](https://diff.wikimedia.org/2020/04/15/punjabi-wikisource-gifts-non-traditional-sources-to-wikipedia-). Acesso em: 28 fev. 2023.
- 1LIB1REF. *In:* WIKIPÉDIA: a enciclopédia livre. [San Francisco, CA: Wikimedia Foundation, 2010]. Disponível em: <https://pt.wikipedia.org/wiki/1Lib1Ref>. Acesso em: 28 fev. 2023.
- CITAÇÃO. *In:* WIKIPÉDIA: a enciclopédia livre. [San Francisco, CA: Wikimedia Foundation, 2010]. Disponível em: [https://pt.wikipedia.org/wiki/Citação](https://pt.wikipedia.org/wiki/Cita%C3%A7%C3%A3o). Acesso em: 28 fev. 2023.

2.8 Quem verifica as informações nos artigos da Wikipédia?

- USUÁRIO: aleph Bot. *In:* WIKIPÉDIA: a enciclopédia livre. [San Francisco, CA: Wikimedia Foundation, 2010]. Disponível em: [https://pt.wikipedia.org/wiki/](https://pt.wikipedia.org/wiki/Usu%C3%A1rio:Aleph_Bot) [Usuário:Aleph\\_Bot.](https://pt.wikipedia.org/wiki/Usu%C3%A1rio:Aleph_Bot) Acesso em: 28 fev. 2023.
- WIKIPÉDIA: versão 1.0/avaliação. *In:* WIKIPÉDIA: a enciclopédia livre. [San Francisco, CA: Wikimedia Foundation, 2010]. Disponível em: [https://pt.wikipedia.](https://pt.wikipedia.org/wiki/Wikip%C3%A9dia:Vers%C3%A3o_1.0/Avalia%C3%A7%C3%A3o) [org/wiki/Wikipédia:Versão\\_1.0/Avaliação](https://pt.wikipedia.org/wiki/Wikip%C3%A9dia:Vers%C3%A3o_1.0/Avalia%C3%A7%C3%A3o). Acesso em: 28 fev. 2023.
- A BIBLIOTECA da Wikipédia. *[S.l.*, 20–?].Disponível em: [https://wikipedialibrary.](https://wikipedialibrary.wmflabs.org/) [wmflabs.org/](https://wikipedialibrary.wmflabs.org/). Acesso em: 28 fev. 2023.
- Sobre a biblioteca da Wikipédia. *In:* A BIBLIOTECA da Wikipédia. [*S.l.*, 20–?]. Disponível em: <https://wikipedialibrary.wmflabs.org/about/>. Acesso em: 28 fev. 2023.
- WORKING with Wikipedia to bring history facts to light. *In:* THE BRITISH newspaper archive library. [*S.l.*], 18 jul. 2014. Disponível em: [https://blog.](https://blog.britishnewspaperarchive.co.uk/2014/07/18/working-with-wikipedia-to-bring-history-facts-) [britishnewspaperarchive.co.uk/2014/07/18/working-with-wikipedia-to-bring](https://blog.britishnewspaperarchive.co.uk/2014/07/18/working-with-wikipedia-to-bring-history-facts-)[history-facts-to-light/](https://blog.britishnewspaperarchive.co.uk/2014/07/18/working-with-wikipedia-to-bring-history-facts-). Acesso em: 28 fev. 2023.
- JAMES Farmer (industrialist). *In:* WIKIPÉDIA: the free encyclopedia. [San Francisco, CA: Wikimedia Foundation, 2010]. Disponível em: [https://en.wikipedia.]( https://en.wikipedia.org/wiki/James_Farmer_(industrialist)) [org/wiki/James\\_Farmer\\_\(industrialist\).]( https://en.wikipedia.org/wiki/James_Farmer_(industrialist)) Acesso em: 28 fev. 2023.

![](_page_57_Picture_7.jpeg)

Este recurso educacional aberto é registrado sob a licença CC BY-SA 4.0. Você é livre para baixar, compartilhar, reutilizar, editar e adaptar este recurso.